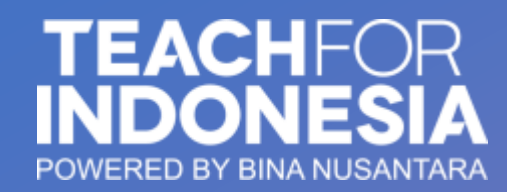

**TFI Apps Guideline**

 $+$ 

 $\overline{O}$ 

☆

 $\Box$ 

 $\mathbb{R}^{\times}$ 

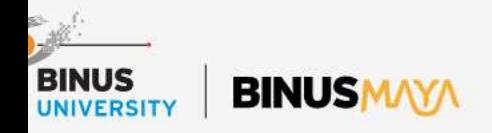

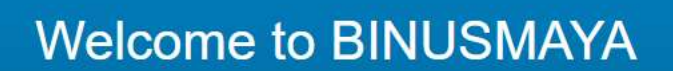

Discover more than teaching and learning experience with your BINUSMAYA

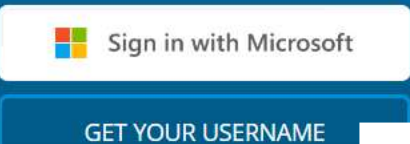

To access TFI Apps, First you need Click "Get your username" on https://binusmaya.binu s.ac.id/

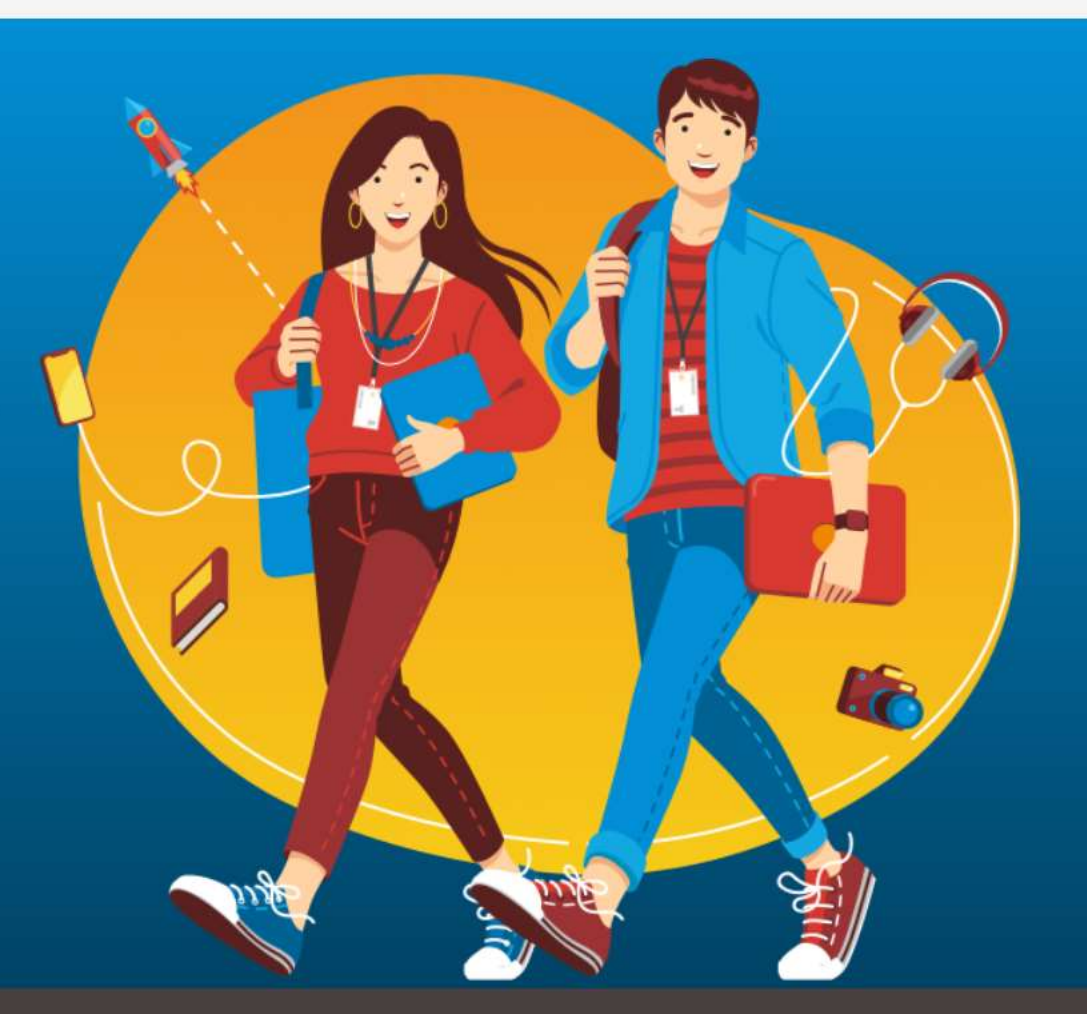

### **BINUSMAYA**

**BINUS Higher Education** 

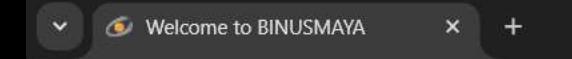

G

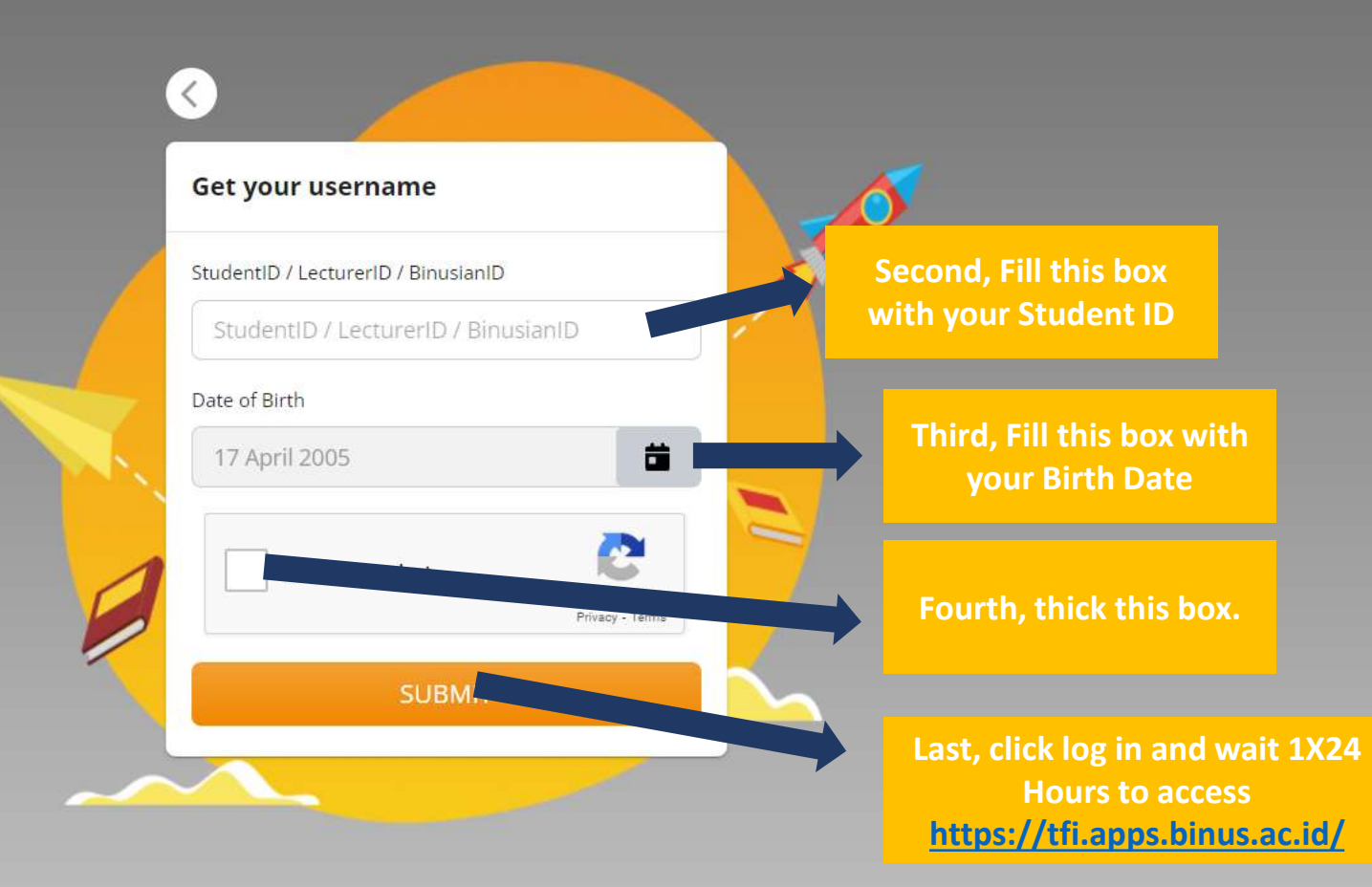

<u>us ny</u>

☆

in **Rep** 

ப

-75

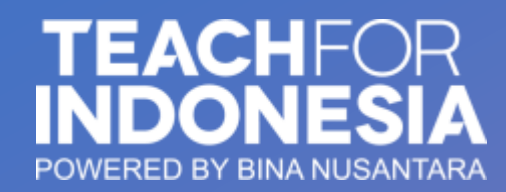

**How to access the TFI Apps <https://tfi.apps.binus.ac.id/>**

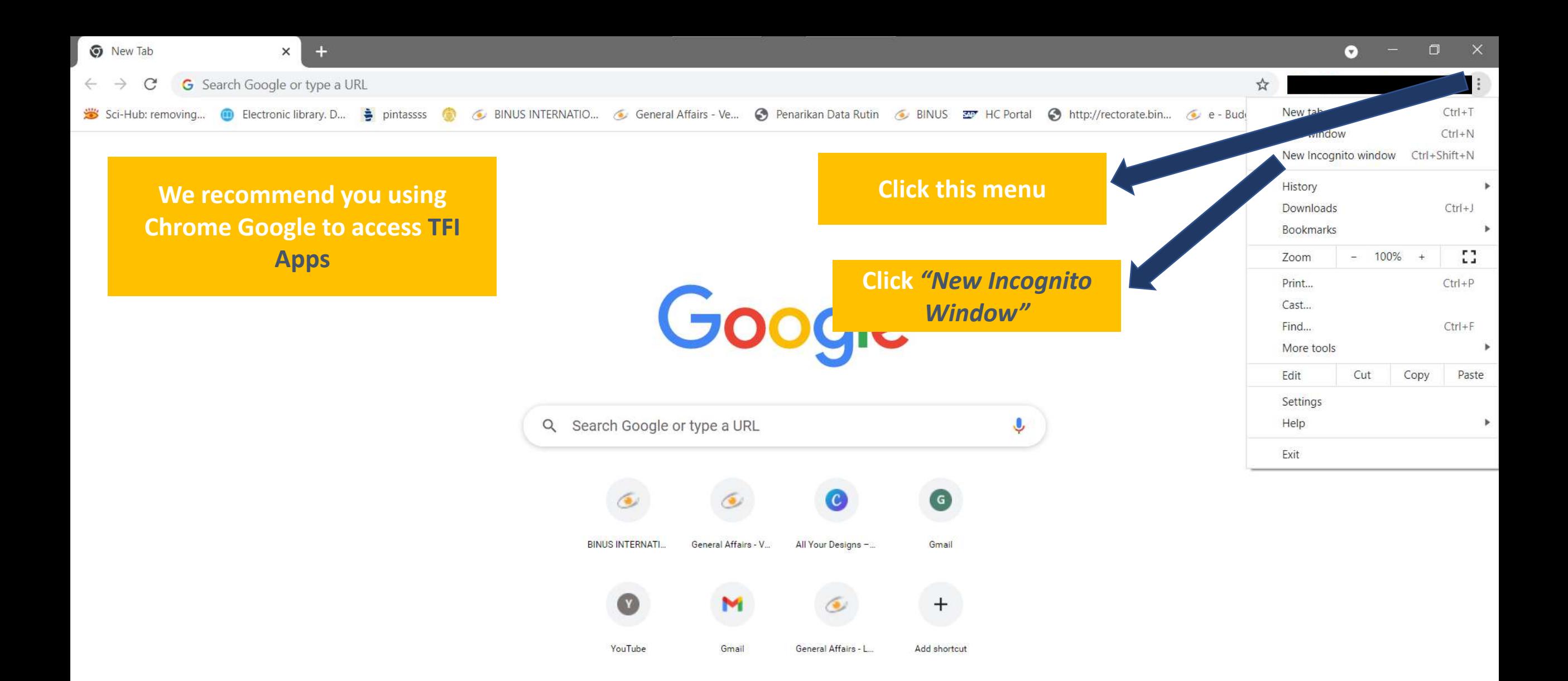

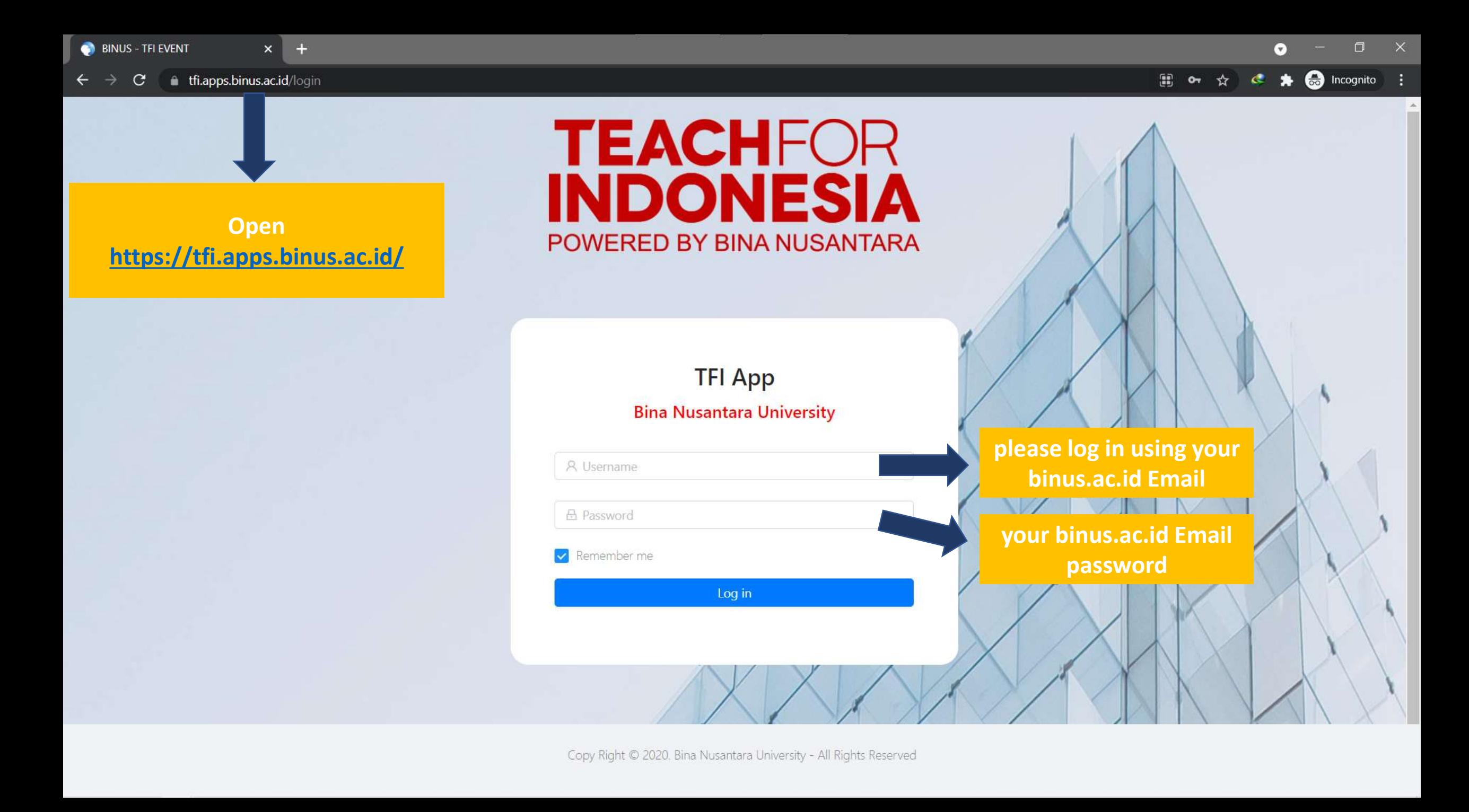

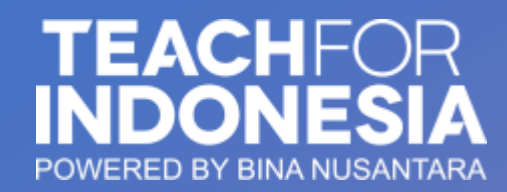

**How to submit to TFI Apps <https://tfi.apps.binus.ac.id/>**

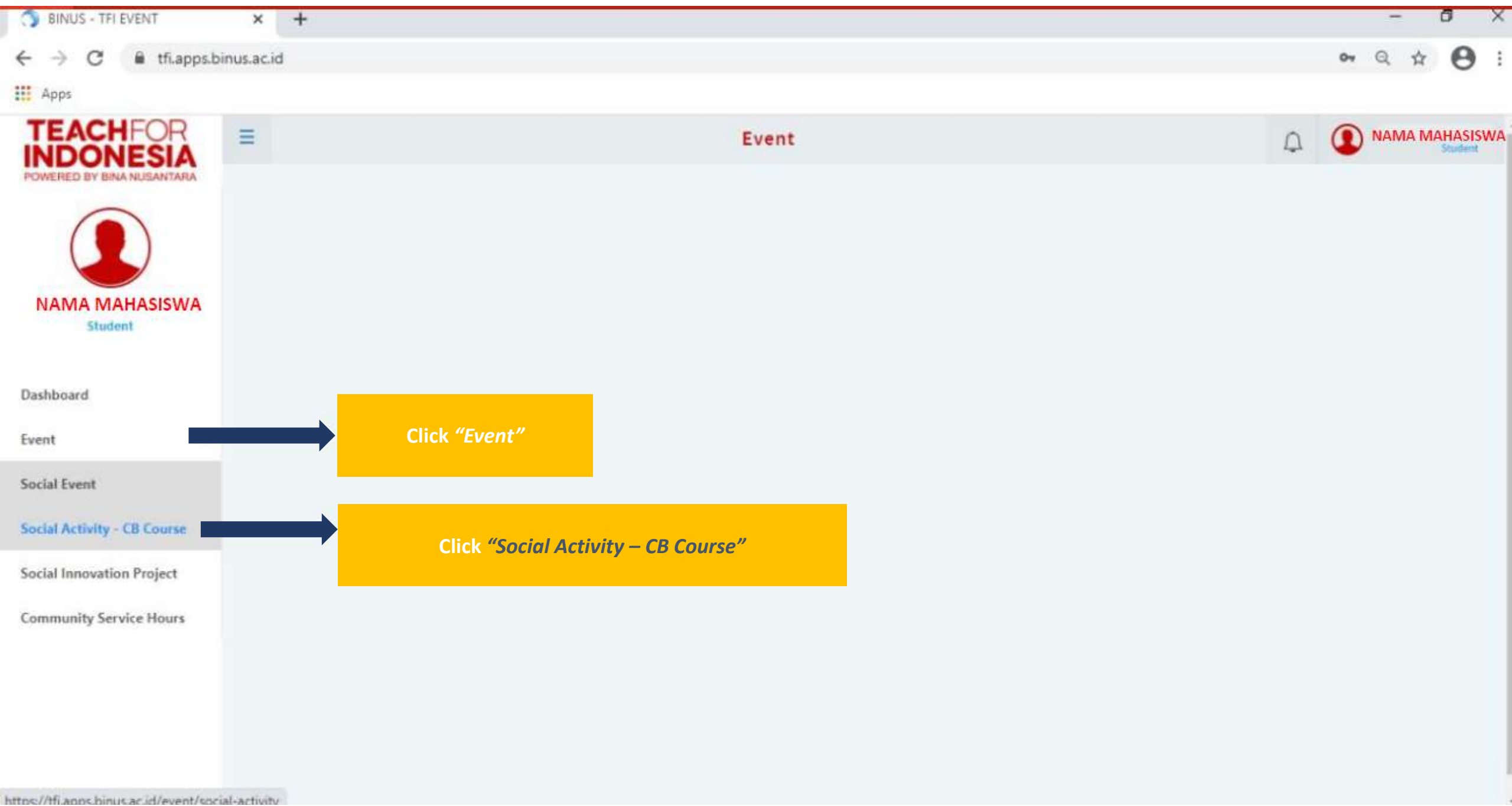

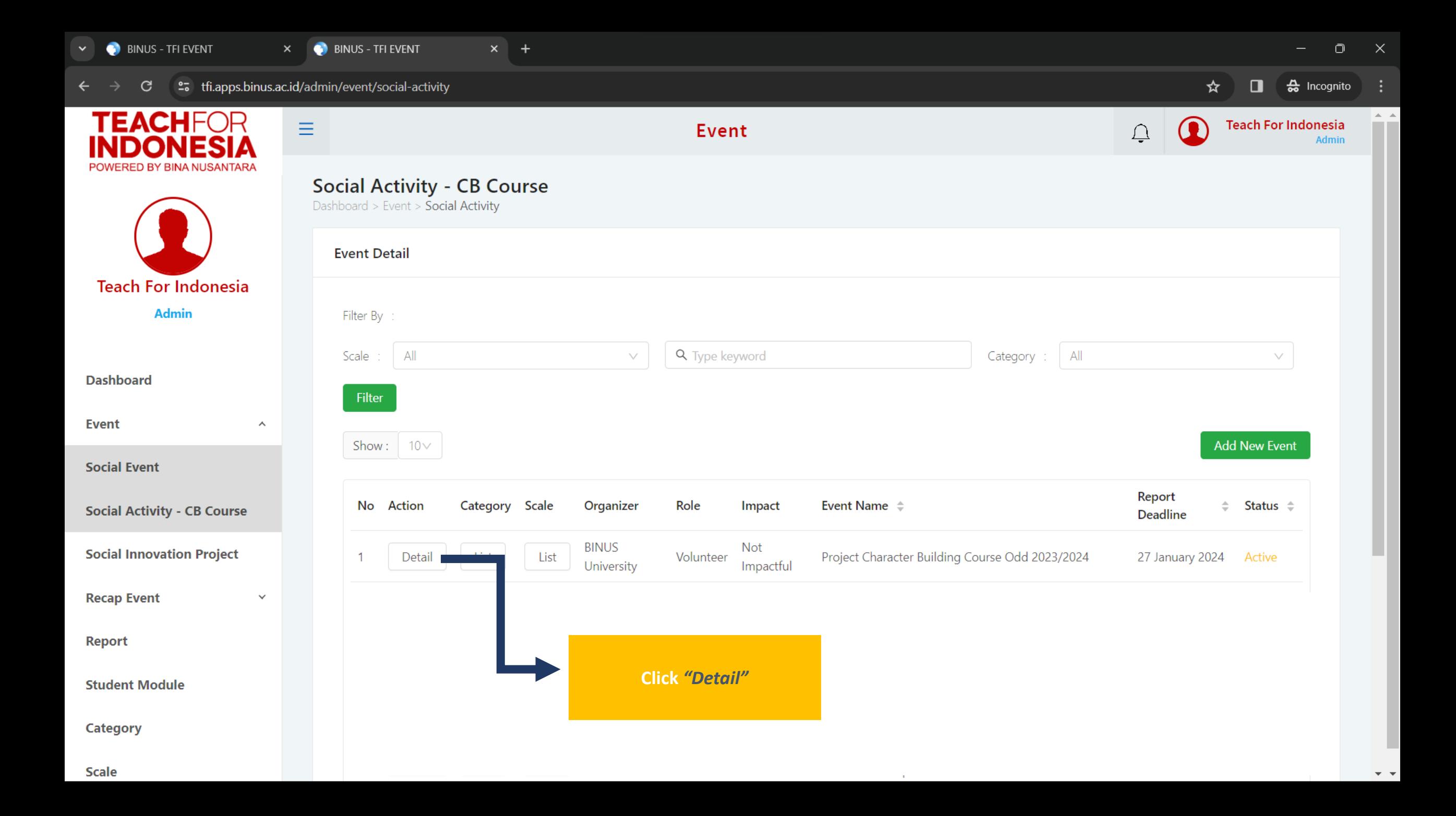

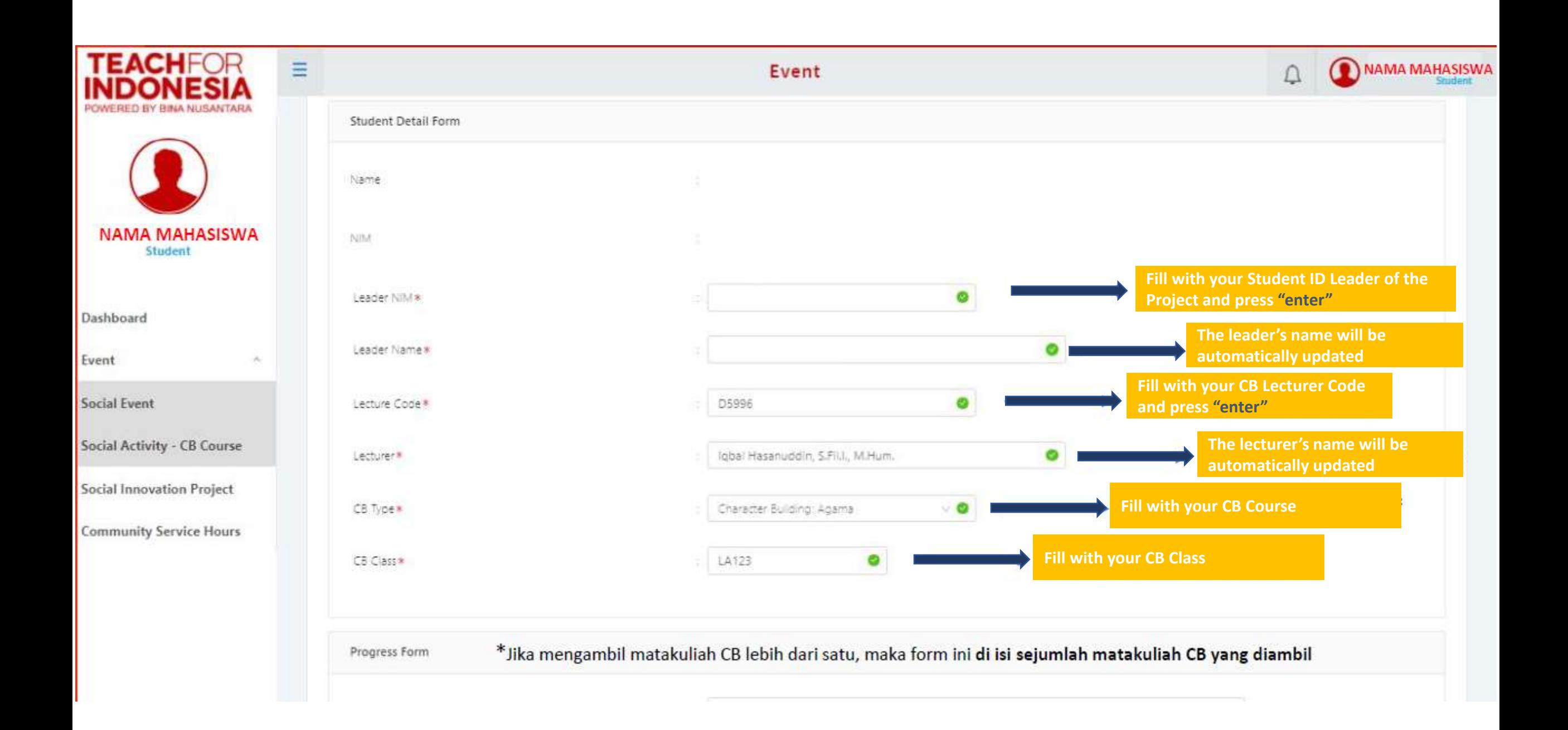

### Example writing format for the Project Name box

- 1. Start with "Volunteer",
- 2. Write with the activities that have been done, based on your activity, for example "Socialization/ Campaign about",
- 3. Write down the specific activities that have been done, based on your activity, for example "Cinta Budaya", and
- 4. Write down the location of the activities that have been done based on your activity, for example "at Sekolah Alam Nusantara".

Word by word combined into one sentence, it becomes:

**"Volunteer Socialization about Cinta Budaya at Sekolah Alam Nusantara"**

### fil tfuapps.binus.ac.id/event/social-activity/register/959cfe54-8f19-44b6-a2a0-5a729eb8a128  $\leftrightarrow$ C

### Hog A O :

i.

 $\overline{\mathbf{H}}$  Apps

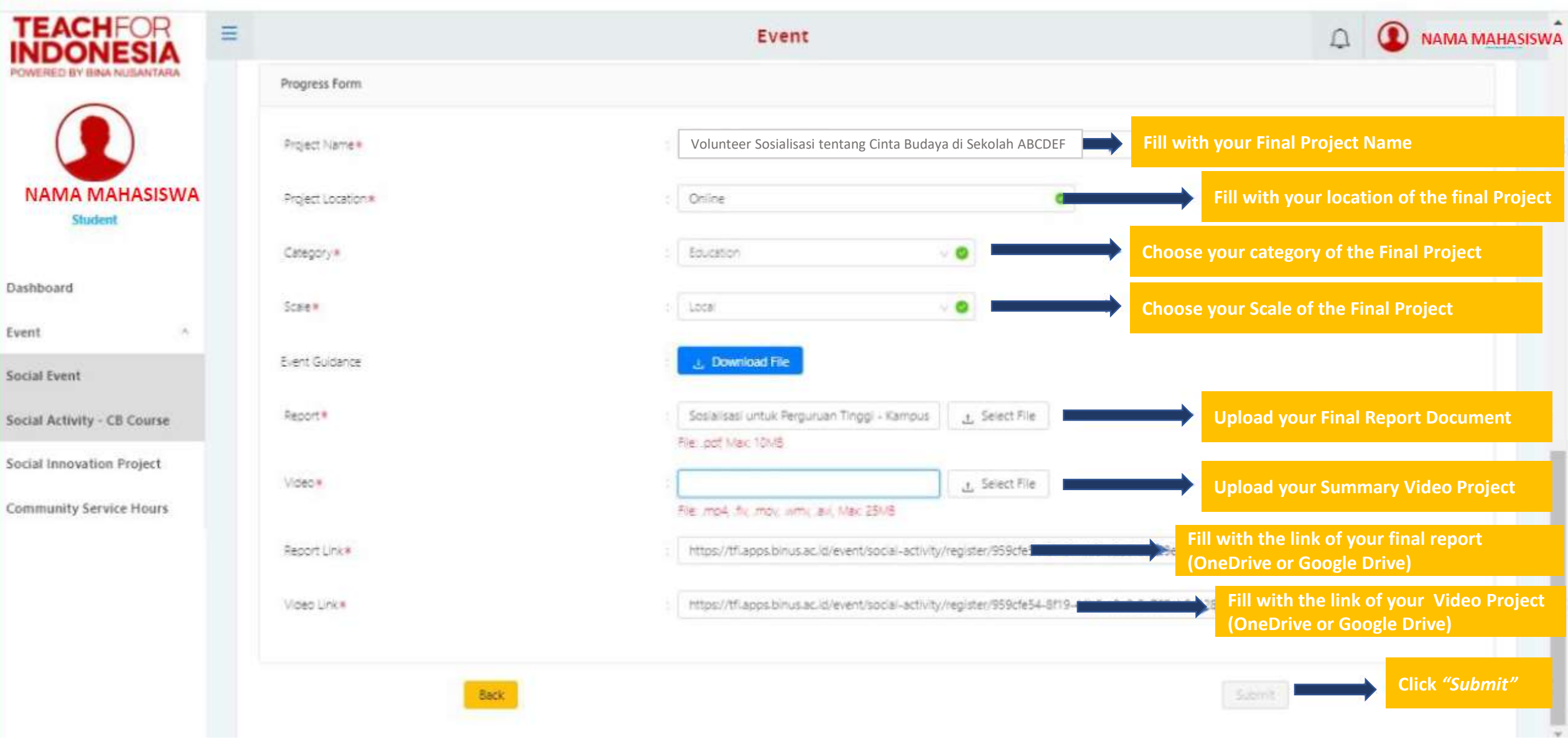

### Template Report and Character Building Video

Template Report dan Video Character Building

[Template Report dan Video -](https://binusianorg-my.sharepoint.com/personal/diaz_muhida_binus_edu/_layouts/15/guestaccess.aspx?docid=07f3cce6286b6420eac3f0c342b9b5d6e&authkey=AQP0zcDa_RA5CnZeQu73EDQ&e=rgpety) Character Building.docx

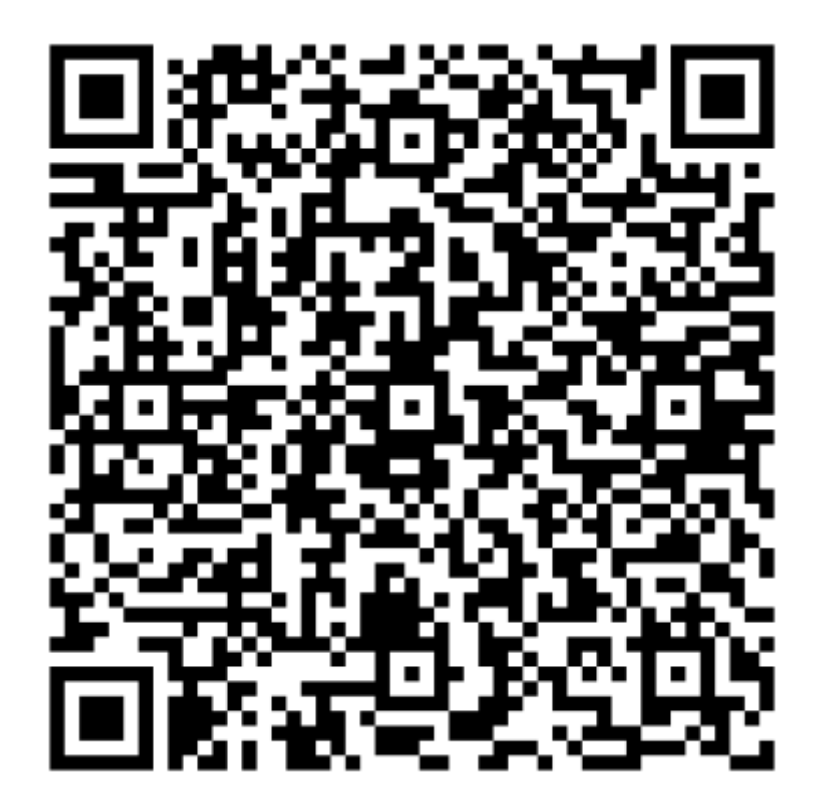

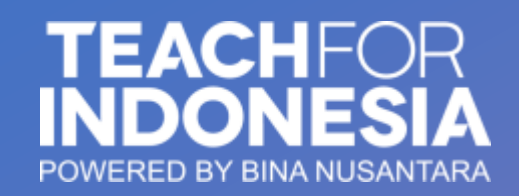

# **Important Dates**

• **Open registration in the TFI Apps:** 

**November 20th, 2023 – January 13th, 2024**

• **The deadline for submitting the final project report in the TFI Apps: January 27th, 2024**

 $\overline{O}$ 

- **Protest deadline:** 
	- **February 1st, 2023**

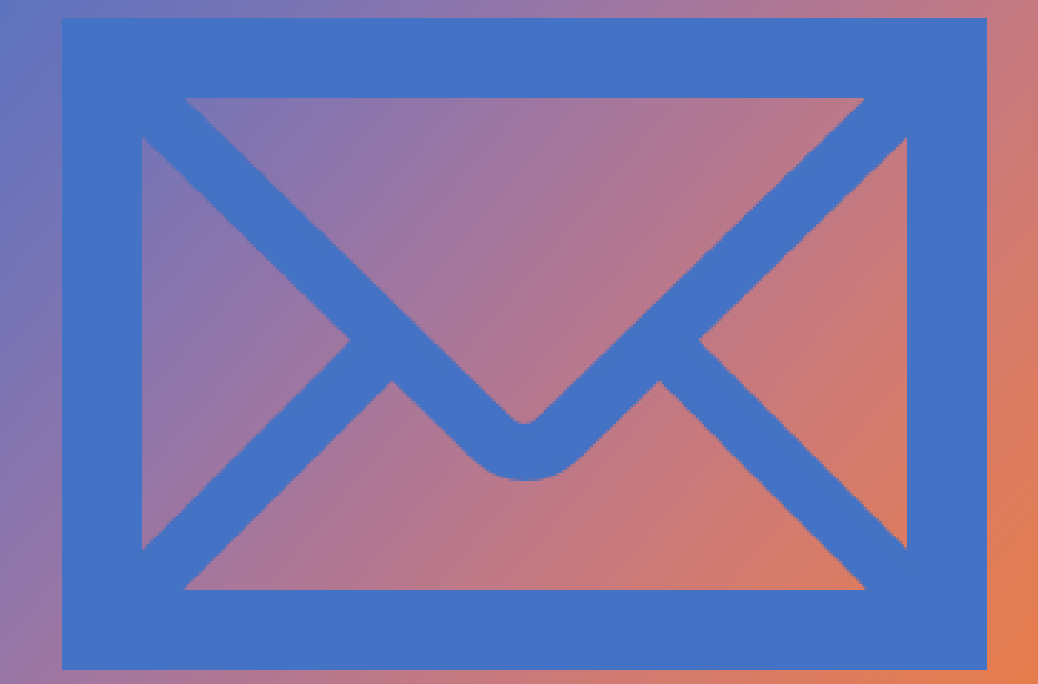

# Contact us

Teach For Indonesia: [teachforindonesia@binus.edu](mailto:teachforindonesia@binus.edu); **BINUS @Kemanggisan: [sso.kemanggisan@binus.edu](mailto:sso.kemanggisan@binus.edu); BINUS @Alam Sutera: [sso.alamsutera@binus.edu](mailto:sso.alamsutera@binus.edu); [sso.senayan@binus.edu](mailto:sso.senayan@binus.edu) [sso.bekasi@binus.edu](mailto:sso.bekasi@binus.edu) BINUS @Bandung: [tfi.bandung@binus.edu](mailto:tfi.bandung@binus.edu); BINUS @Malang: [tfi.malang@binus.edu](mailto:tfi.malang@binus.edu); BINUS @Semarang: [tfi.semarang@binus.edu](mailto:tfi.semarang@binus.edu);** 

## THANK YOU

m

 $-353$ 

 $-1/2$